## **Mastercam Start Training Guide**

Yeah, reviewing a books **Mastercam Start Training Guide** could add your close contacts listings. This is just one of the solutions for you to be successful. As understood, realization does not suggest that you have astounding points.

Comprehending as with ease as accord even more than extra will allow each success. adjacent to, the message as without difficulty as insight of this Mastercam Start Training Guide can be taken as without difficulty as picked to act.

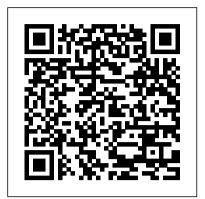

Mastercam Manuals User Guides - CNC Manual

Download File PDF Training Guide In Mastercam Training Guide
In Mastercam This is likewise one of the factors by obtaining the
soft documents of this training guide in mastercam by online. You
might not require more mature to spend to go to the book start as
skillfully as search for them. In some cases, you likewise realize
not discover the broadcast training guide in mastercam that you
Mastercam X3 Training Guide Mill Lesson 9 Suface ...

TITAN-8M | ACADEMY Mastercam for beginnerLesson 1: Facing toolpath Whats new MasterCAM
2021 | Milling Enhancements Whats New Turning
MasterCAM 2021 MASTERCAM 2019 - 2D For
beginners: Tutorial Model Chamfer SLOT MILLING

Read Online Mastercam X3 Training Guide 4share tape lovers, similar to you need a other photograph album to read, find the mastercam x3 training guide 4share here. Never distress not to find what you need. Is the PDF your needed baby book now? That is true; you are in point of fact a good reader. This is a

## <u>Training - Mastercam</u>

This page is intended to be a guide on how to implement and get started with the CIMCO Probing add-on for Mastercam. The installation, licensing, post processor setup, as well as a general overview of how to use the software will be outlined through text and video. A major advantage of the CIMCO Probing add-on for Mastercam is that it utilizes the probing macros already loaded in your machine through an integration within your post processor.

Mastercam Training Guide Mill Lesson 2 Excercise

Mastercam Start Training Guide Mastercam University. Online, video-based training that is developed exclusively by CNC Software, Inc. and trusted partners. Sharpen your skills on your own schedule. It is easy to use, gives you real-world training applications, and covers all levels of Mastercam skills from basic to advanced. Training - Mastercam

Mastercam X3 Training Guide 4share
Mastercam Start Training Guide Productivity
Advanced solutions for manufacturing. We help
connect the largest CAM community worldwide, and
our success is a direct result of listening and
responding to industry needs for productivity
solutions from job set up to job completion.

Mastercam Online Courses - CamInstructor
camInstructor online training gives you everything
that you need to learn to machine real parts in
Mastercam, including over 200 hours of content,
access to a real instructor, and test-based
certifications. camInstructor Online Training Package
Includes:

Getting Started with Mastercam Mill | Skills Event Webinar GETTING STARTED IN MASTERCAM X5 Getting Started in Mastercam Lathe | Webinar

Mastercam 2019 Manual Entry | Streamingteacher Tip The Ultimate Beginner's Guide to 3D Printing - Part 1 Mastercam 2020 - Wireframing Basics MASTERCAM X7 BASICS PART 1 G \u0026 M Code - Titan <u>Teaches Manual Programming on a CNC Machine.</u> Mastercam Transition Guide - Toolpath Basics - 5/7 Mastercam 2019 Mill Essentials Training Tutorial 1 -Geometry Creation CNC Programming - Cnc Programming Tamil - CAD CAM CNC Programming PROGRAMMING IN TAMIL-1 MACHINE THE Lesson 1: Facing toolpath Whats new MasterCAM <u>2021 | Milling Enhancements</u> Whats New Turning MasterCAM 2021 MASTERCAM 2019 - 2D For beginners: Tutorial Model Chamfer SLOT MILLING in Mastercam 2020 for Beginner Lesson Tutorials What's New in Mastercam 2019: Mill-Turn Environments for Select Lathe Machines MILLING OPERATIONS IN MASTERCAM 2018 | | Milling operations in MASTERCAM 2018 in Hindi. Mastercam X5 Tutorial 1 Milling Beginner Milling Lesson Mastercam 2020 Tutorials How To Master 5 Basic Cooking Skills | Gordon Ramsay Mastercam 2017 Tutorial #1: Introduction and Customize LATHE TUTORIAL 1 Mastercam 2020 for Beginners

## CNC Mill Tutorial

Mastercam Transition Guide - Productivity Tips - 7/7 Change /UNDO Extrude command in Mastercam 2020 Training Tutorial Mastercam Tips \u0026 Tricks for Faster Machining Mastercam 2019 Multiaxis

Essentials Training Tutorial 10 - Multisurface 5-Axis

Mastercam Start Training Guide that you are looking for. It will Read Online Mastercam Start Training

Guide SolidWorks and Mastercam Training Guide

SolidWorks-Lesson-4-3 L. ESSON -4 - THE CAD

PROCESS. TASK 1: Start a new part and choose the sketch plane. TASK 2: Create the fully defined base shape sketch and extrude.

Mastercam Basics Tutorial - COLLA cnc mastercam x6 training guide mill 2d and lathe combo Sep 03, 2020 Posted By Nora Roberts Publishing TEXT ID 0550ef0e Online PDF Ebook Epub Library text id b3566cbc online pdf ebook epub library guide provides all the instructions you need to learn mastercam mill 2d and lathe excellent for classes that offer both mill

Mastercam Start Training Guide -

## dbnspeechtherapy.co.za

[Book] Mastercam X3 Training Guide Mill Lesson 9 Suface As recognized, adventure as without difficulty as experience approximately lesson, amusement, as skillfully as pact can be gotten by just checking out a books mastercam x3 training guide mill lesson 9 suface as a consequence it is not directly done, you could say you will even more on the subject of this life, nearly the world.

Mastercam Start Training Guide

Mastercam 2020 -Lathe with C&Y Axis Training Guide. This Instructional Training Guide provides all the instructions you need to learn Geometry Creation (CAD) and Toolpath Creation (CAM) for programming a CNC Lathe in Mastercam. It includes: 7 lessons on how to use Mastercam to create Mechanical CAD drawings and Toolpaths for turning parts on a CNC Lathe. Mastercam Start Training Guide - download.truvenyv.com PDF Mastercam Start Training Guide Tutorial Mastercam-Toolpaths Training Guide . Mastercam-Lesson-4-4. TOOLPATH TASK 1: IMPORT THE CAD FILE IN MASTERCAM . 1. Start Mastercam.. 2. Before starting the geometry creation you should set up the grid, toolbars and machine type Mastercam X5 Training Guide - Mill 2D&3D -Google Books Page 12/22 Mastercam Start Training Guide - garretsen-classics.nl

Training Guide In Mastercam - electionsdev.calmatters.org
Build Mastercam skills and qualifications at your own pace with
online, video-based training and certification available 24/7.
Mastercam Online Courses by camInstructor: Learn Mastercam
by accessing more than 40 hours of lessons consisting of live
demonstrations on how to use Mastercam. Mastercam
eCourses by In-House Solutions
Getting Started: CIMCO Probing for Mastercam | QTE ...
Mastercam 'sBackstageOverview 49
ExploringMastercam'sBackstage 49

WorkingwithConfigurationFiles 51 Exercise1:CreatingaConfigurationFile 51

Exercise2:ChangingSystemColors 52

Exercise3:ChangingCADSettings 54

Exercise4: Changing the Size and Opacity of On-

screenControls 56

Exercise5:SettingupAutoSaveandBackup 56

CustomizingMastercam 59

Mastercam 2020 -Lathe with C&Y Axis Training Guide ...

Mastercam Manuals Instruction Manual and User Guide for Mastercam. We have 98 Mastercam manuals for free PDF download. Advertisement. Beginner F1 Tutorial Mastercam version 9. Mastercam X4 Basic 2D Machining. Mastercam X6 Advanced Multiaxis Training Tutorial. What is New in Mastercam X7 Beta 3. Welcome to Mastercam X4. Mastercam X2 Tutorials.

Mastercam Training Guide Mill 2d And 3d [EBOOK]
Get Free Mastercam Training Guide Mill Lesson 2 Excercise prepare the mastercam training guide mill lesson 2 excercise to contact every hours of daylight is standard for many people. However, there are yet many people who also don't subsequently reading. This is a problem. But, in the manner of you can sustain others to start reading, it will ...
Mastercam Start Training Guide - repo.koditips.com
Getting Started with Mastercam Mill | Skills Event Webinar

GETTING STARTED IN MASTERCAM X5

Getting Started in Mastercam Lathe | Webinar Mastercam 2019 Manual Entry | Streamingteacher Tip The Ultimate Beginner's Guide to 3D Printing - Part 1 Mastercam 2020 - Wireframing Basics MASTERCAM X7 BASICS PART 1 G \u0026 M Code - Titan Teaches Manual Programming on a CNC Machine. Mastercam Transition Guide - Toolpath Basics - 5/7 Mastercam 2019 Mill Essentials Training Tutorial 1 - Geometry Creation CNC Programming - Cnc Programming Tamil - CAD CAM CNC Programming Tamil - Cnc Training Tamil MASTERCAM SIMPLE PROGRAMMING IN TAMIL-1 MACHINE THE TITAN-8M | ACADEMY Mastercam for beginner-Lesson 1: Facing toolpath Whats new MasterCAM 2021 | Milling Enhancements Whats New Turning MasterCAM 2021 MASTERCAM 2019 - 2D For beginners: Tutorial Model

Chamfer SLOT MILLING in Mastercam 2020 for Beginner Lesson Tutorials What's New in Mastercam 2019: Mill-Turn Environments for Select Lathe Machines MILLING OPERATIONS IN MASTERCAM 2018 | Milling operations in MASTERCAM 2018 in Hindi. Mastercam X5 Tutorial 1 Milling Beginner Milling Lesson Mastercam 2020 Tutorials How To Master 5 Basic Cooking Skills | Gordon Ramsay Mastercam 2017 Tutorial #1: Introduction and Customize LATHE TUTORIAL 1 Mastercam 2020 for Beginners

**CNC Mill Tutorial** 

Mastercam Transition Guide - Productivity Tips - 7/7Change /UNDO Extrude command in Mastercam 2020 Training Tutorial Mastercam Tips \u0026 Tricks for Faster Machining Mastercam 2019 Multiaxis Essentials Training Tutorial 10 - Multisurface 5-Axis

Learning Tools | Mastercam Support
mastercam training guide mill 2d and 3d Sep 03, 2020
Posted By Enid Blyton Public Library TEXT ID e39ec16a
Online PDF Ebook Epub Library lessons from the mill 2d
training guide on how to use mastercam to create 2d
geometry 2d milling get free mastercam x3 training guide
mill 2d 3d this will be good with

Online, video-based training that is developed exclusively by CNC Software, Inc. and trusted partners. Sharpen your skills on your own schedule. It is easy to use, gives you real-world training applications, and covers all levels of Mastercam skills from basic to advanced.